# LHAPDF 6: developments and plans

**Andy Buckley**

University of Glasgow

Parton distributions for the LHC, Benasque, 19 Feb 2015

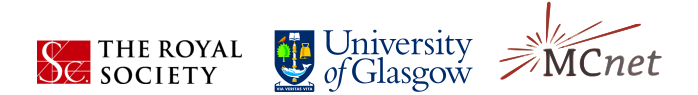

# Recap of LHAPDF 5 *→* 6

#### ▶ **LHAPDF5 code had several fundamental,** *nasty* **problems**

- Each PDF group's "wrapper" code declared different Fortran *un*common block working arrays: memory waste
- Retrofitted multi-set mode multiplied this memory typically *×*3
- A *∼* **2 GB memory requirements!**
- **L** incompatible with Grid: experiments' reweighting painful
- A **sometimes** *incorrect* **metadata values!!**

#### ▶ **LHAPDF6 is a ground-up rewrite of the LHAPDF concept**

- top-level design aims: fix memory problems, fix correctness problems, improve API, decouple set data from code releases, retain backward compatibility, minimise loads on developers/maintainers!
- ▶ I think all of these issues are now addressed and releasing new sets is also far easier.

### LHAPDF 6

#### **Key features:**

- ▶ Written in C++, with wrappers in Fortran and Python
- ▶ Memory now dynamically allocated: no static VMEM problems, no limit in concurrency
- ▶ PDF member rather than set is fundamental: increased flexibility
- ▶ Single (log-cubic in log space) interpolation routine for all sets. *Q*-subgrids in *xf* and *α<sup>s</sup>* .
- ▶ Common grid data format and extensive metadata: self-documenting and not tied to code releases
- ▶ Arbitrary composite and constituent particle species, using PDG numbering scheme

#### **Paper: http://arxiv.org/abs/1412.7420, now accepted for EPJ C**

### LHAPDF 6 performance **Memory:**

- ▶ **2 GB** *→* **275 kB!!!**
- ▶ Loading one PDF member *∼* 200 kB; whole set *∼* 10 MB. Memory scales with what you use.

#### **Speed:**

- ▶ Single member loading faster than v5. Set loading similar; faster with **zlibc** trick.
- ▶ Single-flavour interpolation is faster than LHAPDF5, e.g. in Sherpa (right)
- ▶ Possible further improvements through ipol weight caching (easy) and e.g. vectorization (hard).

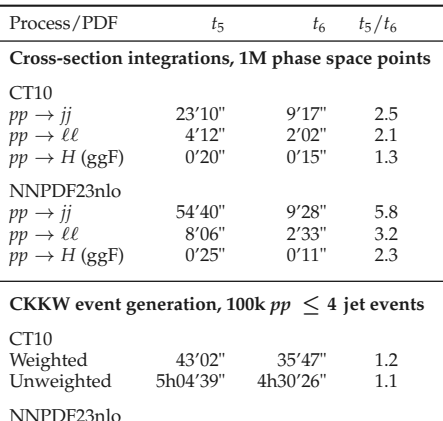

Weighted 47'47" 27'20" 1.7 Unweighted 6h44'47" 4h48'26" 1.4

# Set migration and validation

▶ We set a nominal LHA5 *→* 6 reproduction accuracy target of per-mille (1/1000)

*xf* **vs.** *x*

▶ Regularised deviation measure  $\Delta = |f_6 - f_5| / (|f_5| + \epsilon)$ 

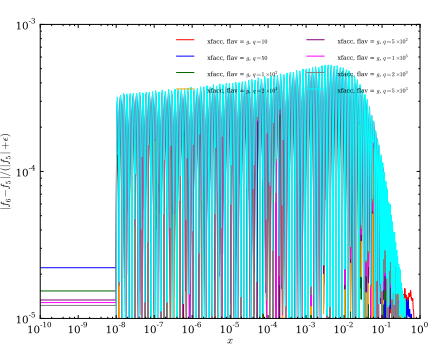

- 
- $\blacktriangleright$  Newest sets from each group migrated, plus requests and new submissions. Currently **368** validated sets.
- ▶ Get sets from **http://www.hepforge.org/archive/lhapdf/pdfsets/6.0/**

# Set migration and validation

- ▶ We set a nominal LHA5 *→* 6 reproduction accuracy target of per-mille (1/1000)
- ▶ Regularised deviation measure  $\Delta = |f_6 f_5| / (|f_5| + \epsilon)$

*xf* **vs.** *Q*

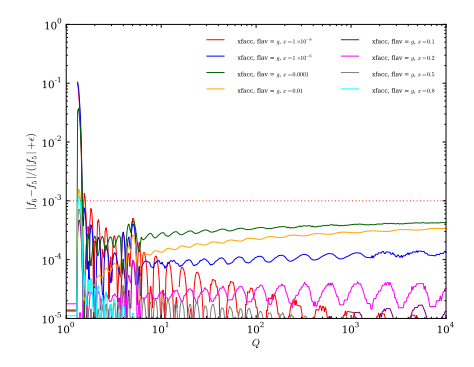

- $\blacktriangleright$  Newest sets from each group migrated, plus requests and new submissions. Currently **368** validated sets.
- ▶ Get sets from **http://www.hepforge.org/archive/lhapdf/pdfsets/6.0/**

# Set migration and validation

- ▶ We set a nominal LHA5 *→* 6 reproduction accuracy target of per-mille (1/1000)
- ▶ Regularised deviation measure  $\Delta = |f_6 f_5| / (|f_5| + \epsilon)$

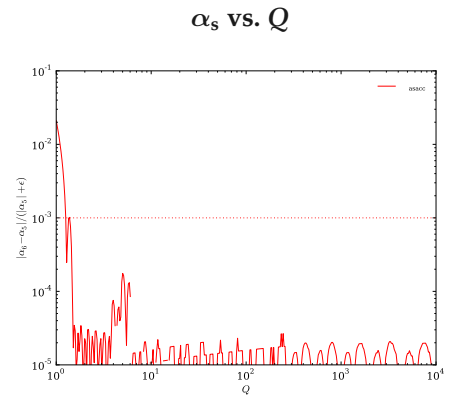

- ▶ Newest sets from each group migrated, plus requests and new submissions. Currently **368** validated sets.
- ▶ Get sets from **http://www.hepforge.org/archive/lhapdf/pdfsets/6.0/**

# Examples: usage from C++

#### Single member:

```
#include "LHAPDF/LHAPDF.h"
 ...
LHAPDF::PDF* pdf = LHAPDF::mkPDF("CT10nlo/0");
size_t num_mems = pdf->numMembers();
// One value:
double xf q = pdf->xfxQ(21, 1e-3, 126.0);// Quark and gluon values:
vector<double> xfs;
pdf->xfxQ(1e-3, 126.0, xfs);
// All values (partons, photon, gluino, ...):
map<int, double> xfs = pdf->xfxQ(1e-3, 126.0);
delete pdf;
```
#### PDF set:

```
vector<unique_ptr<LHAPDF::PDF>> pdfs;
LHAPDF::mkPDFs("CT10nlo", pdfs);
for (const auto& p : pdfs)
  double xf g = p - \times f \times Q(21, 1e-3, 126.0);
```
# Examples: usage from Python

#### Single member:

```
>>> import lhapdf
>>> pdf0 = lhapdf.mkPDF("CT10nlo", 0)
>>> pdf0.xfxQ(21, 1e-3, 126)
31.199466144272378
```
#### PDF set:

```
>>> pdfs = lhapdf.mkPDFs("CT10nlo")<br>>>> len(pdfs)<br>52<br>>>> [pdf.xfxQ(21, 1e-3, 126) for pdf in pdfs]<br>[31.199466144272378, 31.10261967456719, ...<br>...
```
File Edit View Search Terminal Help

andy@duality: -

andy@duality:~\$ python Python 2.7.6 (default, Mar 22 2014, 22:59:56) [GCC 4.8.2] on linux2 Type "help", "copyright", "credits" or "license" for more information.  $\gg 1$ 

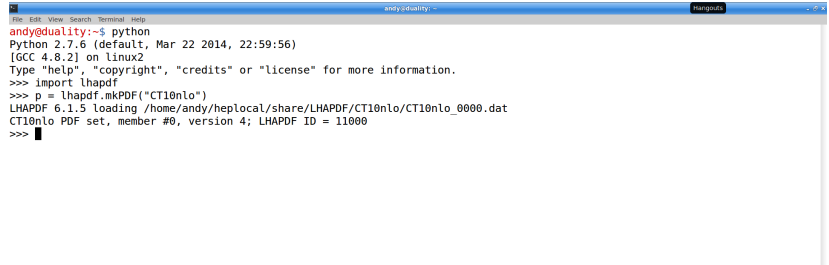

File Edit View Search Terminal Help

andy@duality: -

andy@duality:~\$ python Python 2.7.6 (default, Mar 22 2014, 22:59:56) [GCC 4.8.2] on linux2 Type "help", "copyright", "credits" or "license" for more information. >>> import lhandf  $\gg$   $p =$  lhapdf.mkPDF("CT10nlo") LHAPDF 6.1.5 loading /home/andy/heplocal/share/LHAPDF/CT10nlo/CT10nlo 0000.dat CT10nlo PDF set, member #0, version 4; LHAPDF ID = 11000 >>> p.set().name "CT10nlo"  $\gg$ 

File Edit View Search Terminal Help

andy@duality: -

andy@duality:~\$ python Python 2.7.6 (default, Mar 22 2014, 22:59:56) [GCC 4.8.2] on linux2 Type "help", "copyright", "credits" or "license" for more information. >>> import lhandf  $\gg$   $p =$  lhapdf.mkPDF("CT10nlo") LHAPDF 6.1.5 loading /home/andy/heplocal/share/LHAPDF/CT10nlo/CT10nlo 0000.dat CT10nlo PDF set, member #0, version 4; LHAPDF ID = 11000 >>> p.set().name "CT10nlo"  $\gg$  p.alphasQ(102) 0.11603915408348932  $\gg$ 

File Edit View Search Terminal Help

andy@duality: -

andy@duality:~\$ python Python 2.7.6 (default, Mar 22 2014, 22:59:56) [GCC 4.8.2] on linux2 Type "help", "copyright", "credits" or "license" for more information. >>> import lhandf  $\gg$   $p =$  lhapdf.mkPDF("CT10nlo") LHAPDF 6.1.5 loading /home/andy/heplocal/share/LHAPDF/CT10nlo/CT10nlo 0000.dat CT10nlo PDF set, member #0, version 4; LHAPDF ID = 11000 >>> p.set().name "CT10nlo"  $\gg$  p.alphasQ(102) 0.11603915408348932 >>> import numpy as np, matplotlib.pyplot as pl  $\gg$  xfs =  $[0, xfx0(21, x, 100)$  for x in xsl  $\gg$ 

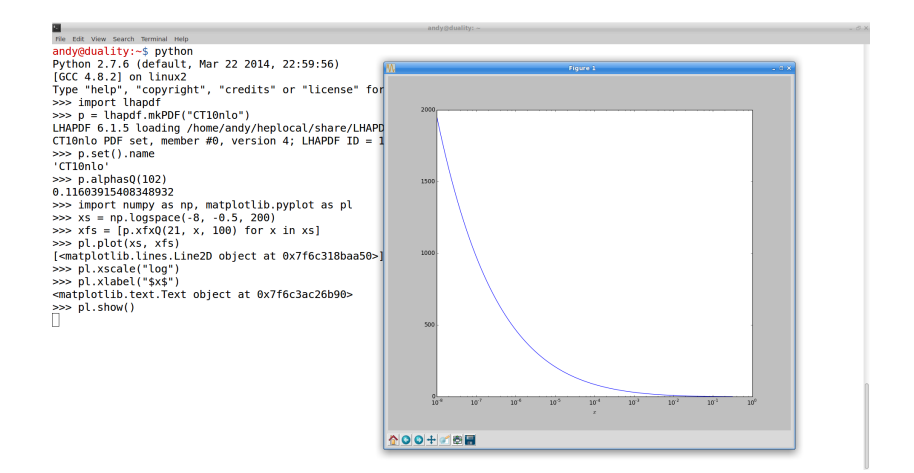

## Limitations, plans, etc.

- ▶ No photon PDFs, no non-interpolation PDFs (but interface allows)
- ▶ No pion PDFs yet to be added soon (blocked only by some funny business: see  $\alpha_s$  plot to right)
- ▶ No nuclear correction factors yet a flexible implementation is half done
- ▶ No more nucleon PDFs will be migrated from v5, unless *really* well motivated
- ▶ Build requires Boost header library (SL6 version is ok, SL5 is too old).  $C++11$  in future... when?

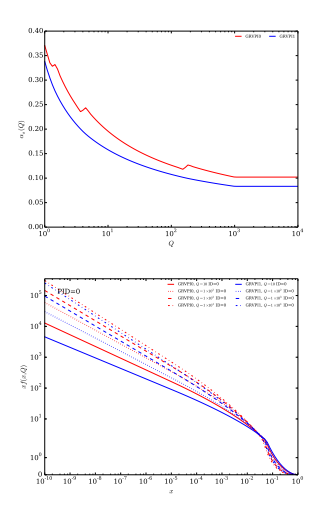

# Limitations, plans, etc. (2)

- ▶ Interpolation caching optimisation will be done. Is there any incentive to work harder?!
- ▶ Some suggestions:
	- **Put more "meta-PDF utilities" into** tool collection, cf. reweighting and uncertainty functions.
	- Need a better Fortran interface? Better how?
	- Need better *Q* extrapolation for FCC etc.?
- ▶ Best to get input on what *you* both fitters and users – want.
- ▶ Otherwise I hope that it just works and that not much maintenance is needed!

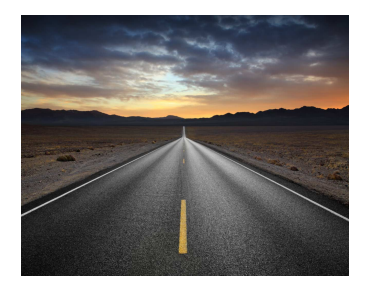